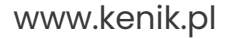

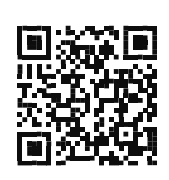

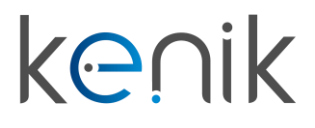

## Zamek szyfrowy (KG-K201UTW)

**Instrukcja obsługi**

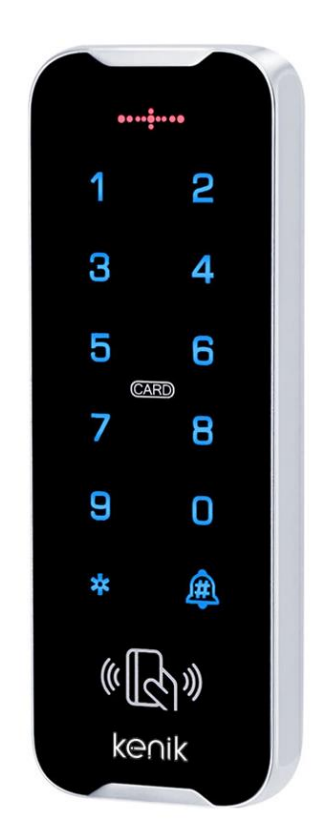

**Prosimy o zapoznanie się z instrukcją przed instalacją urządzenia**

## **Instrukcja obsługi**

### KG-K201UTW

#### **Opis**

Zamek szyfrowy Kenik KG-K201UTW przeznaczony jest do obsługi jednego przejścia (drzwi). Wyposażony jest w klawiaturę oraz czytnik kart RFID, istnieje również możliwość skonfigurowania linii Wiegand 26 lub 34 do połączenia urządzenia z np. kontrolerem dostępu. Urządzenie obsługuje do 3000 użytkowników, a do każdego z nich możemy przypisać kod, kartę lub kod + kartę. Zamek szyfrowy posiada podświetlaną, dotykową klawiaturę, zabezpieczenia przeciwzwarciowe oraz klasę szczelności IP68.

#### Specyfikacja

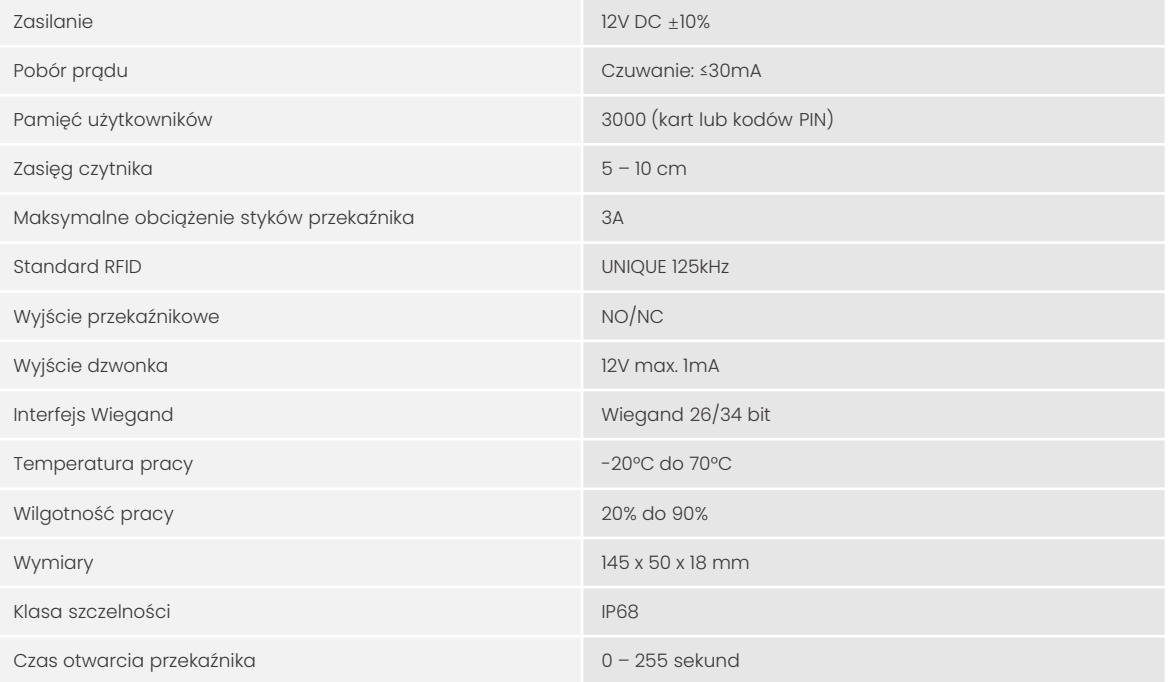

## **Instrukcja obsługi**

## KG-K201UTW

#### Pełna instrukcja programowania

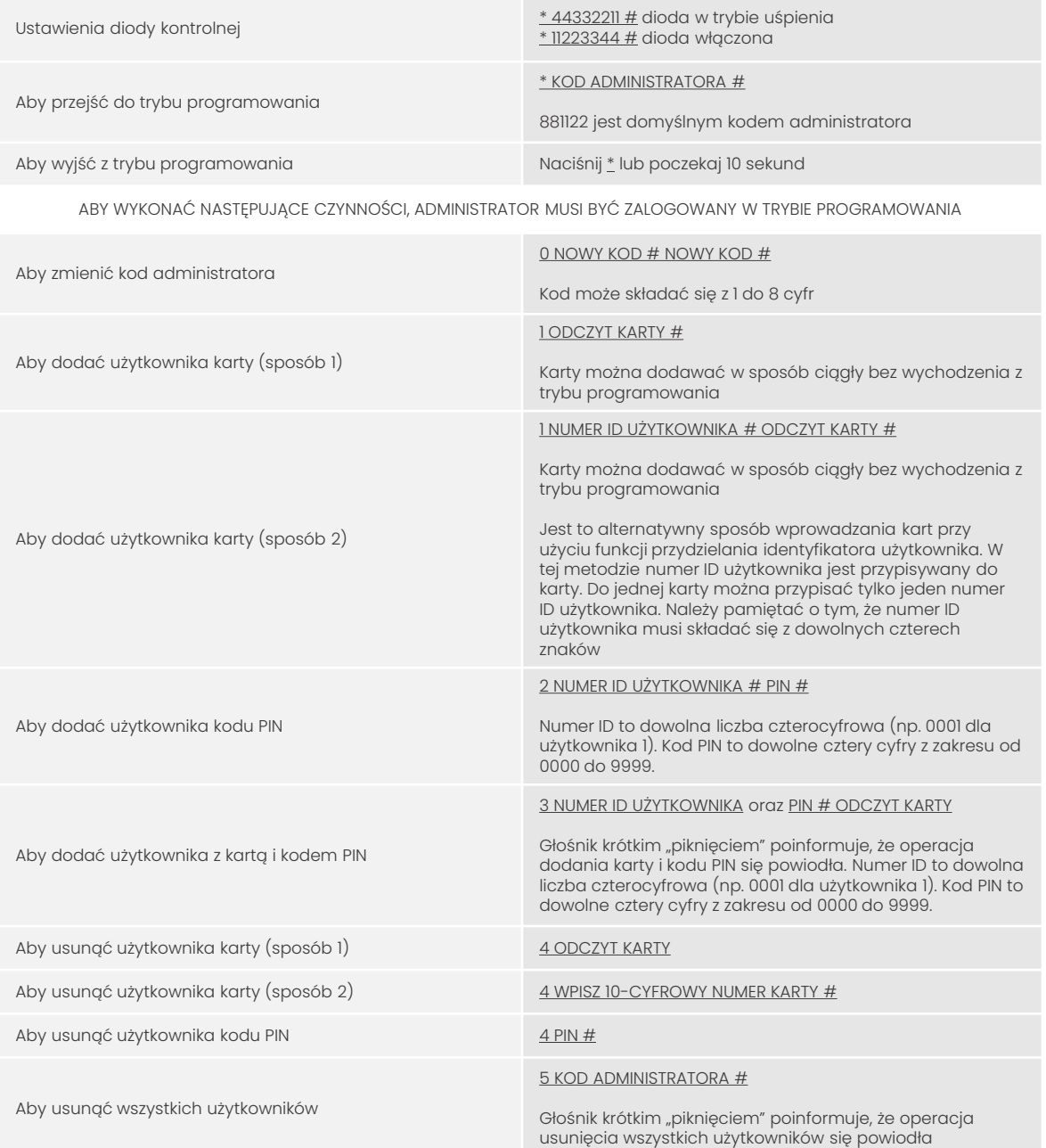

Mimo dołożenia wszelkich starań producent/dystrybutor/sprzedawca nie gwarantuje, że opublikowane dane techniczne, zdjęcia oraz opisy nie zawierają uchybień lub błędów. Powyższy dokument ma charakter informacyjny i nie stanowi oferty handlowej w rozumieniu kodeksu cywilnego.

## **Instrukcja obsługi**

### KG-K201UTW

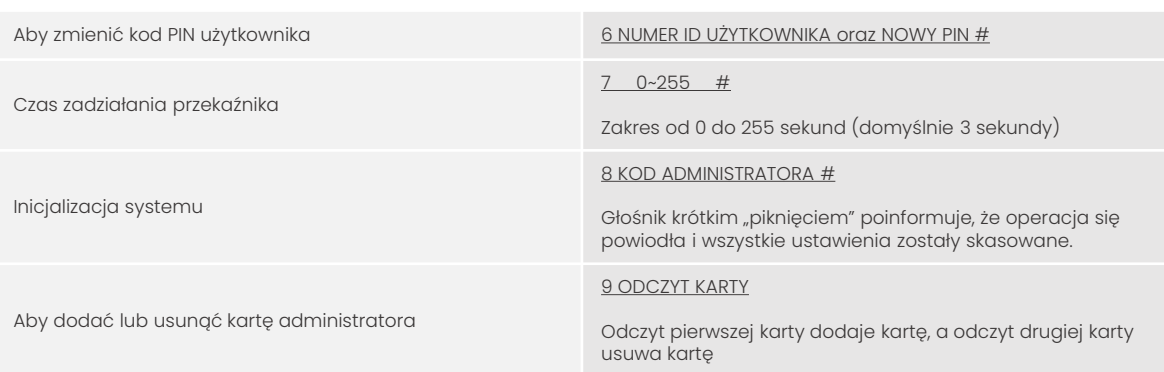

#### Ustawienia zworek

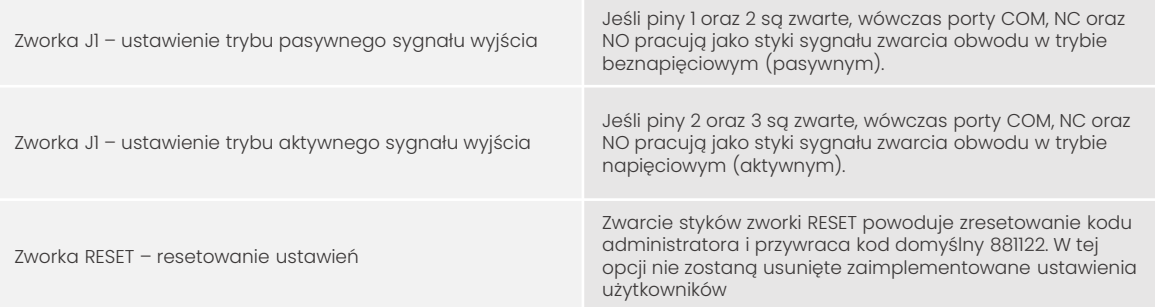

#### Wybór trybu pracy

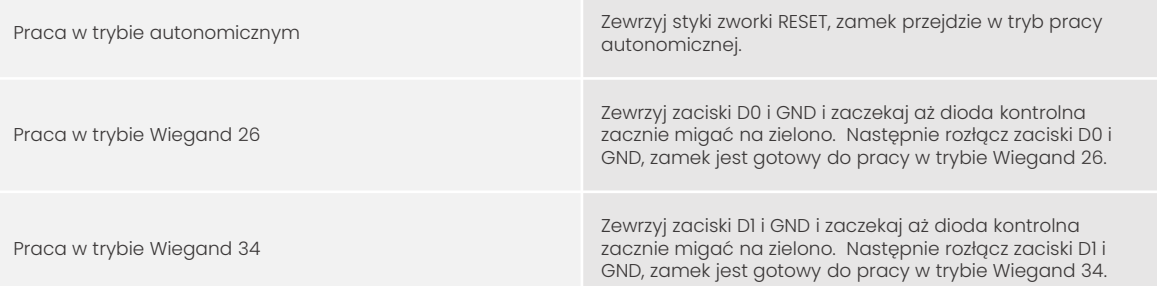

## **Instrukcja obsługi**

### KG-K201UTW

#### Ustawienia funkcji programowania

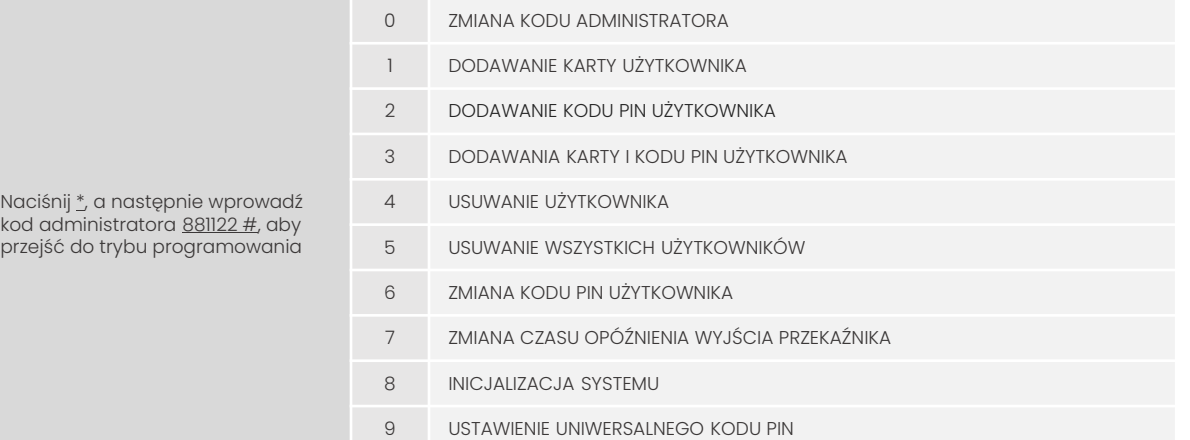

#### Odblokowanie drzwi

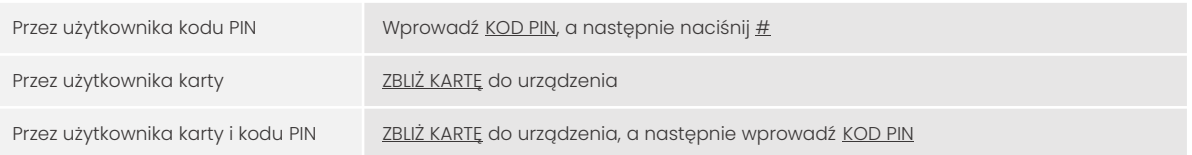

#### Montaż

prze

- Odkręć tylną obudowę urządzenia
- Przepuść kabel przez otwór w płycie
- Przymocuj pokrywę do ściany przy użyciu kołków rozporowych
- Przymocuj czytnik do pokrywy i zabezpiecz śrubą kontrującą

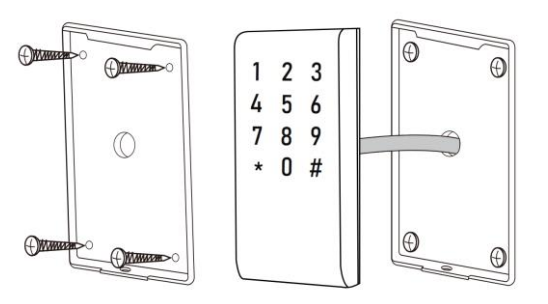

### **Instrukcja obsługi**

### KG-K201UTW

#### Opis przewodów

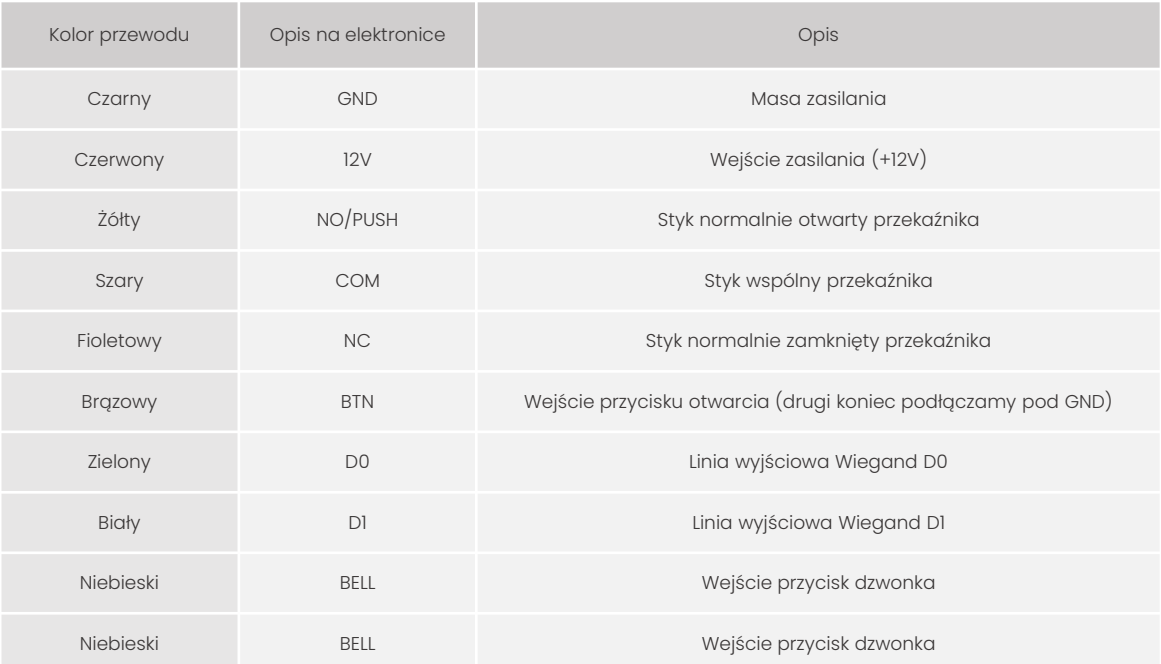

#### Funkcje

- Wodoodporny, klasa szczelności IP68
- Możliwość pracy w trybie autonomicznym
- Pełna konfiguracja z poziomu klawiatury
- Obsługa 3000 użytkowników (kod PIN, karta lub kod PIN + karta)
- Podświetlana klawiatura
- Interfejs Wiegand 26/34 do połączenia z zewnętrznym kontrolerem
- Regulowany czas otwarcia
- Bardzo niski pobór mocy (<30mA)
- Krótki czas reakcji (<20ms)
- Wbudowany głośnik
- Czerwone, żółte i zielone diody LED wskazujące stan pracy

## **Instrukcja obsługi**

KG-K201UTW

Schemat podłączenia dla trybu autonomicznego

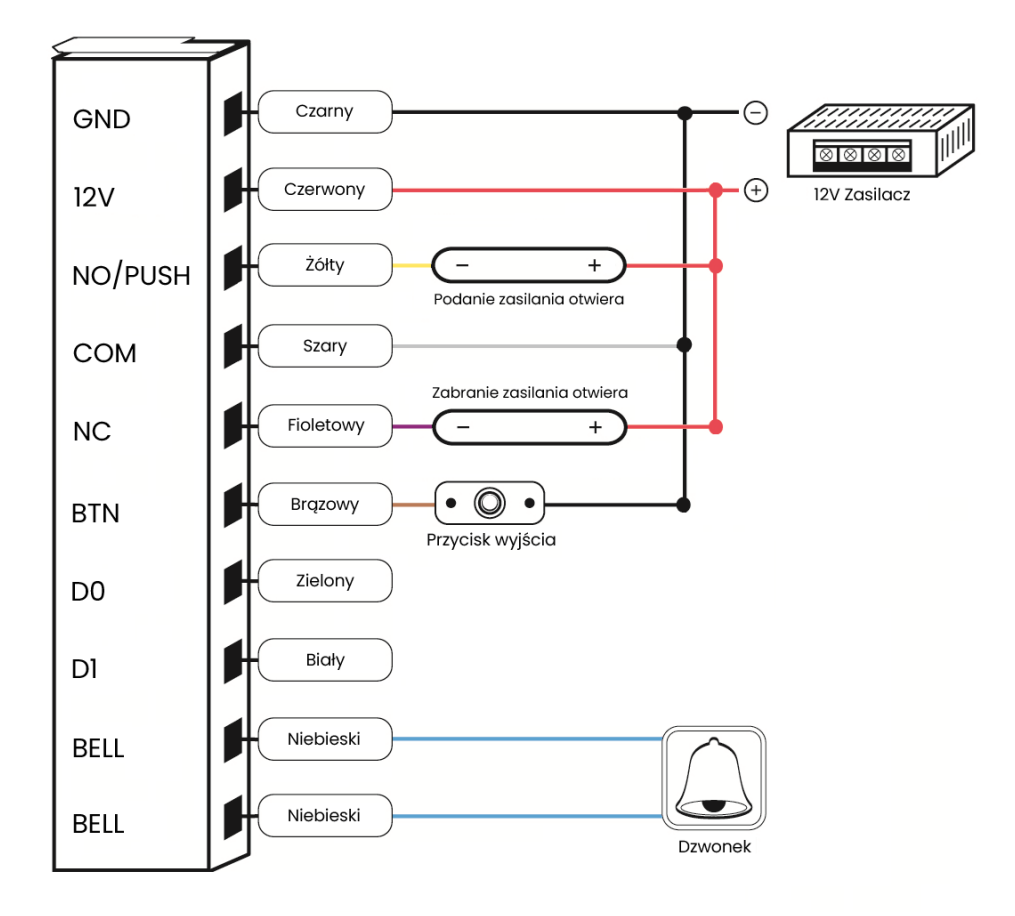

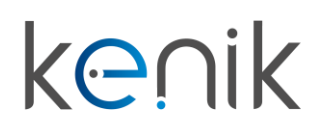

## **Instrukcja obsługi**

KG-K201UTW

#### Schemat podłączenia jako czytnik Wiegand

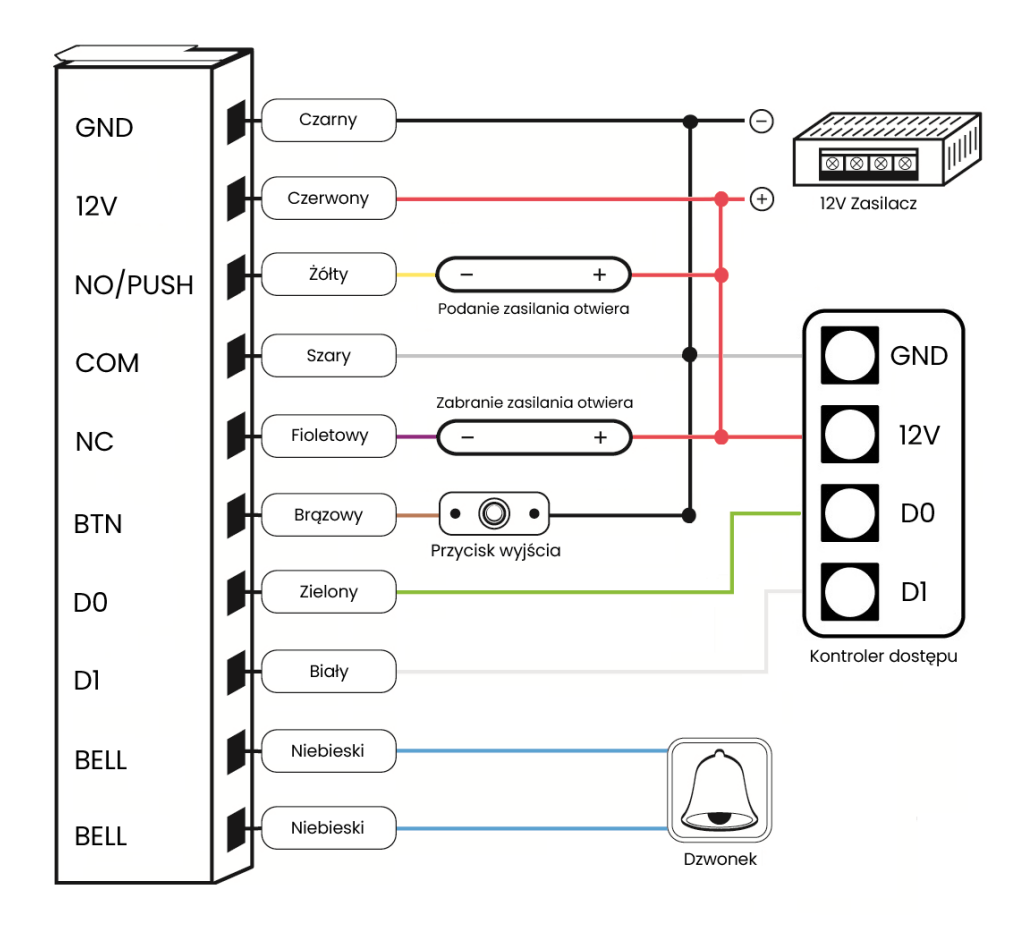

## **Instrukcja obsługi**

### KG-K201UTW

Urządzenie spełnia wszystkie wymagania norm europejskim, dzięki czemu zostało oznaczone symbolem  $C\epsilon$ .

Deklaracja zgodności dostępna jest pod adresem www.kenik.pl/do\_pobrania

Producent: Eltrox sp. z o.o. ul. Warszawska 74 42-202 Częstochowa

Wyprodukowano w PRC

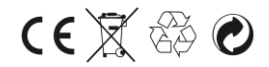